## **Staff Training Plan Worksheet**

Attention Education Coordinators: Make copies of this handy form and use it to track the training needs and progress for your credit union's staff. You can even use this as a way for staff to request the courses they would like to attend.

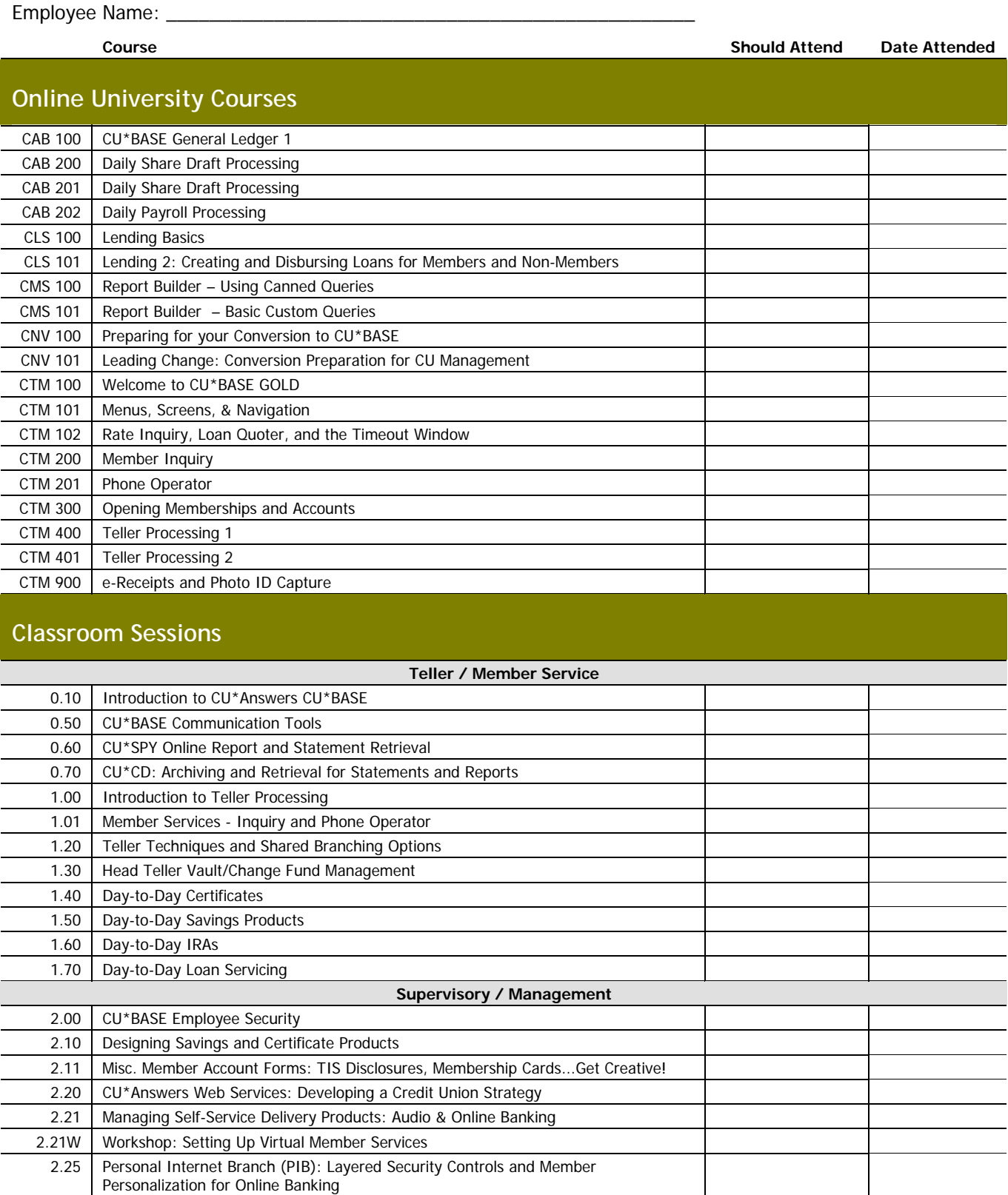

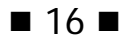

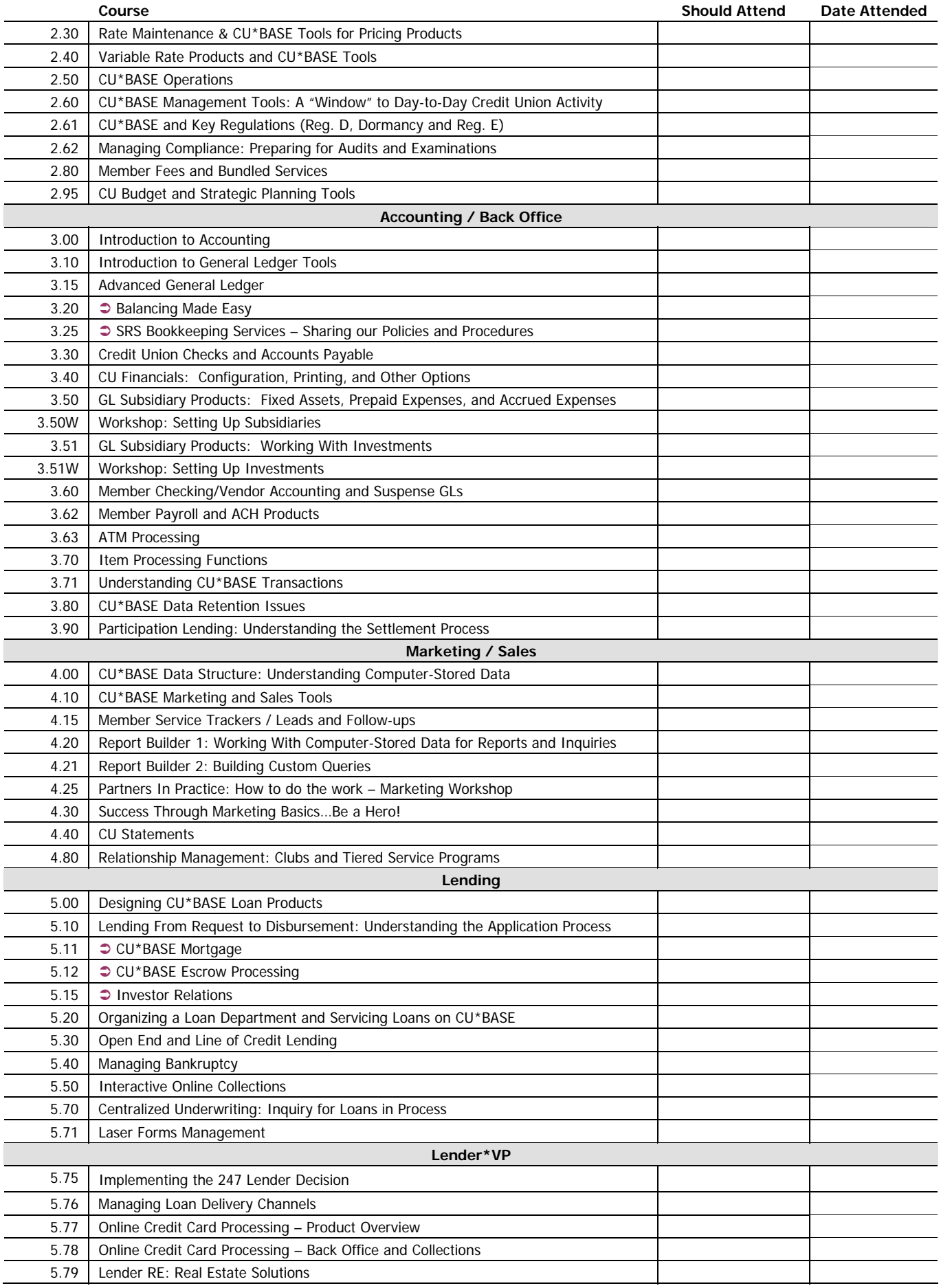

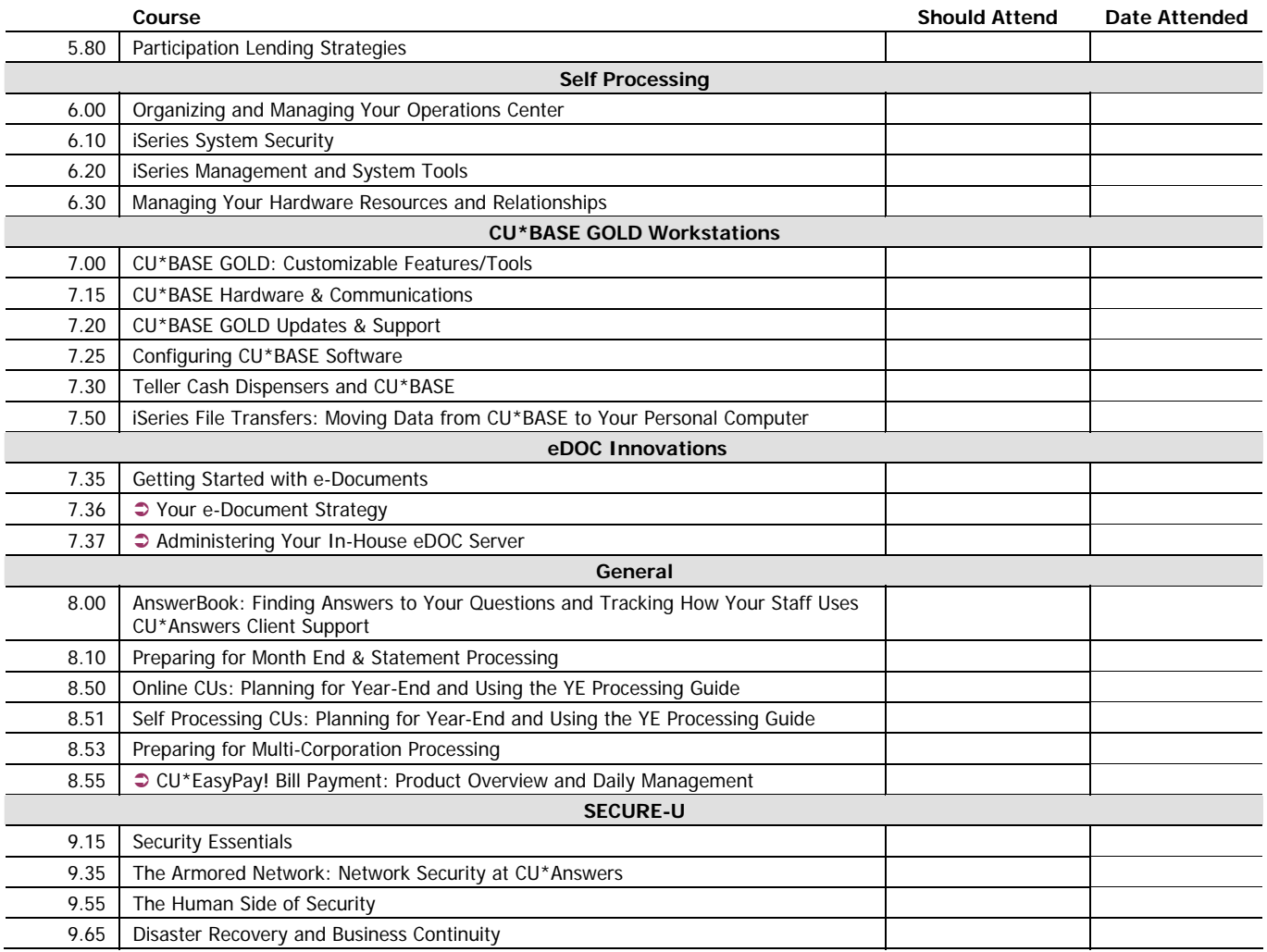